# **WISe Workforce Collaborative**

# **How to Find and Register**

**Gruffffffff** 

**for Training**

### **On-Line Training**

**Live Virtual Training** 

 $\overline{\mathbf{z}}$ 

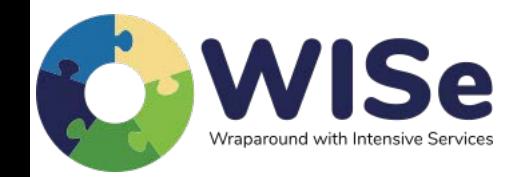

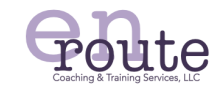

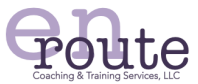

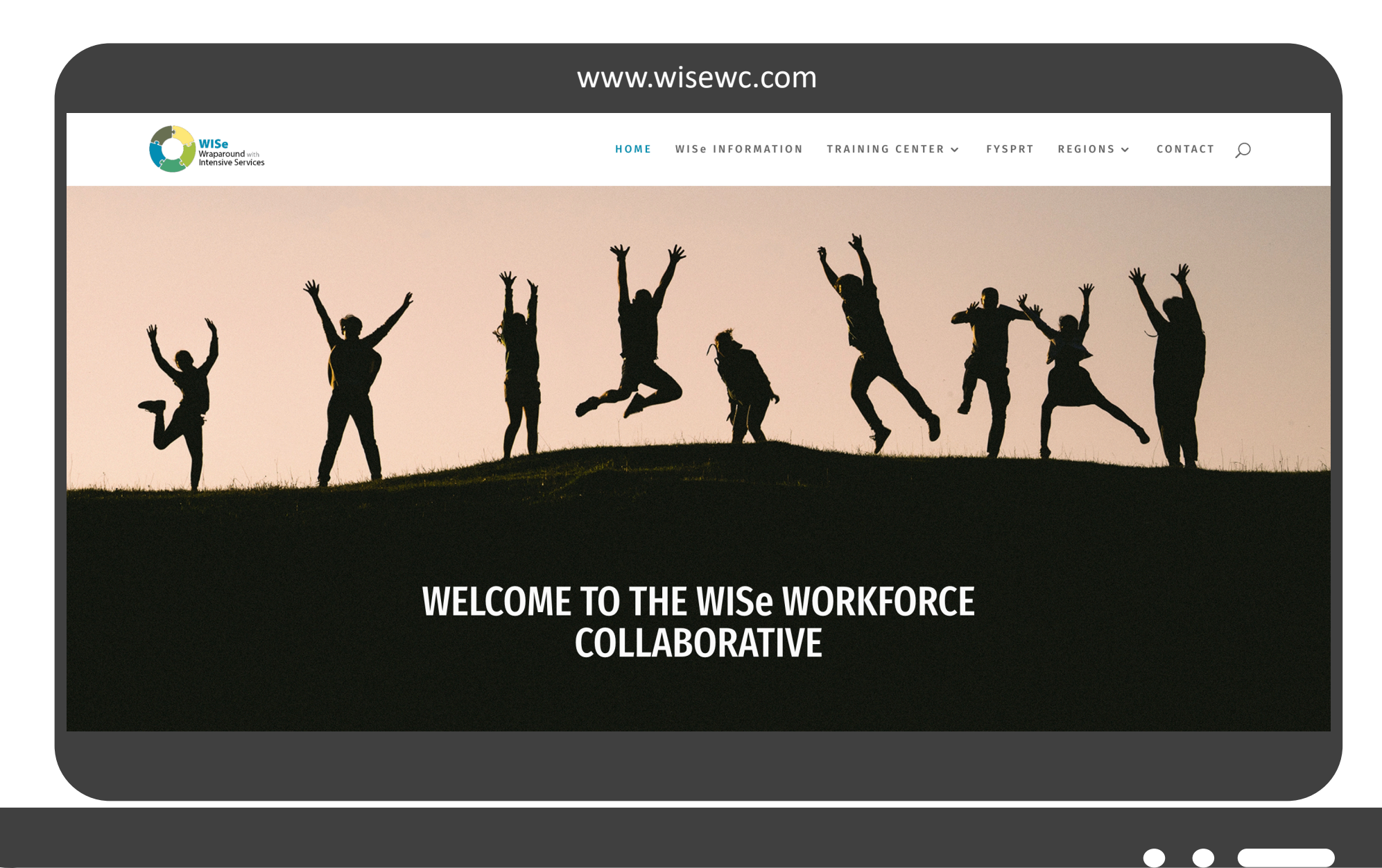

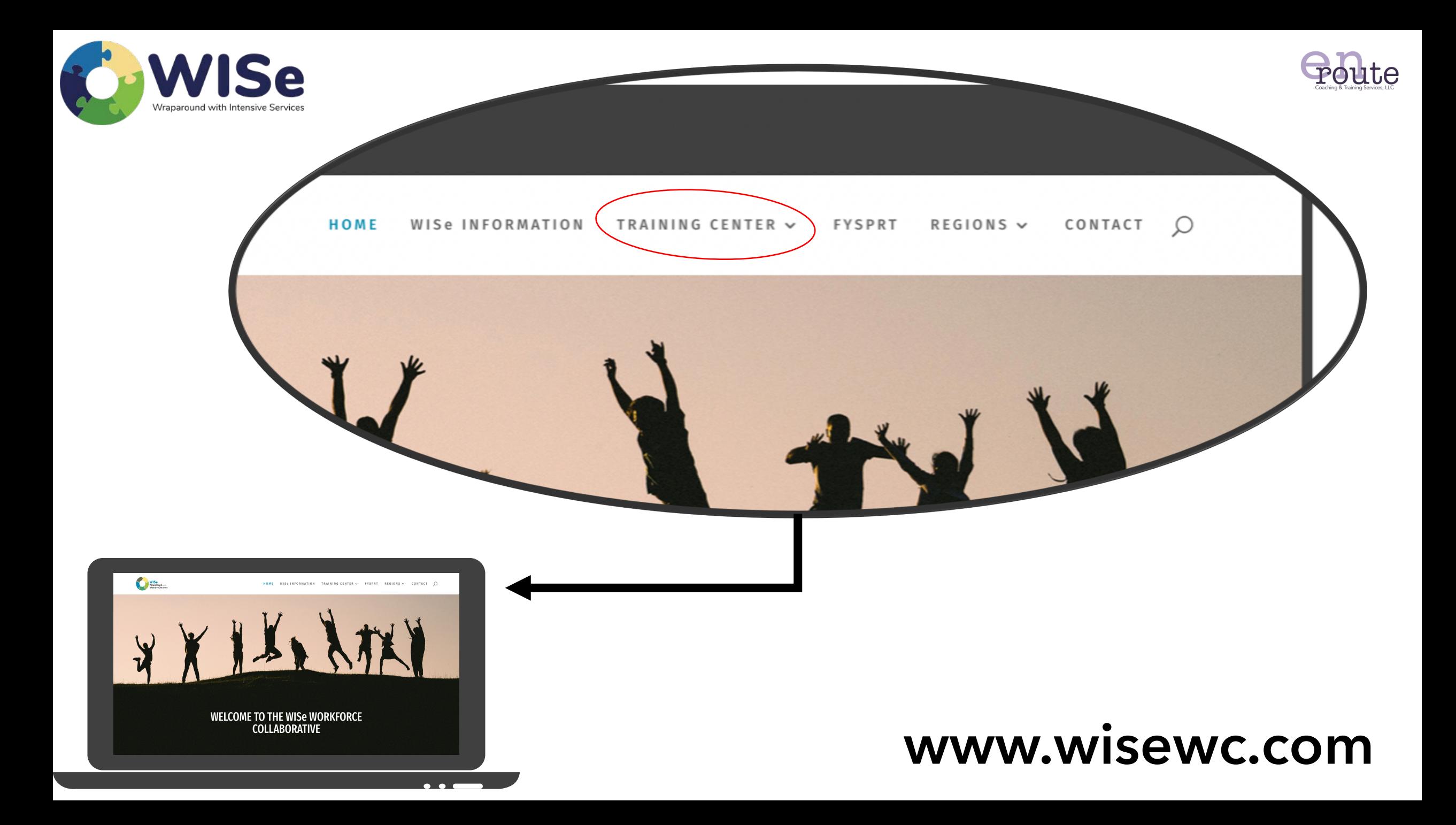

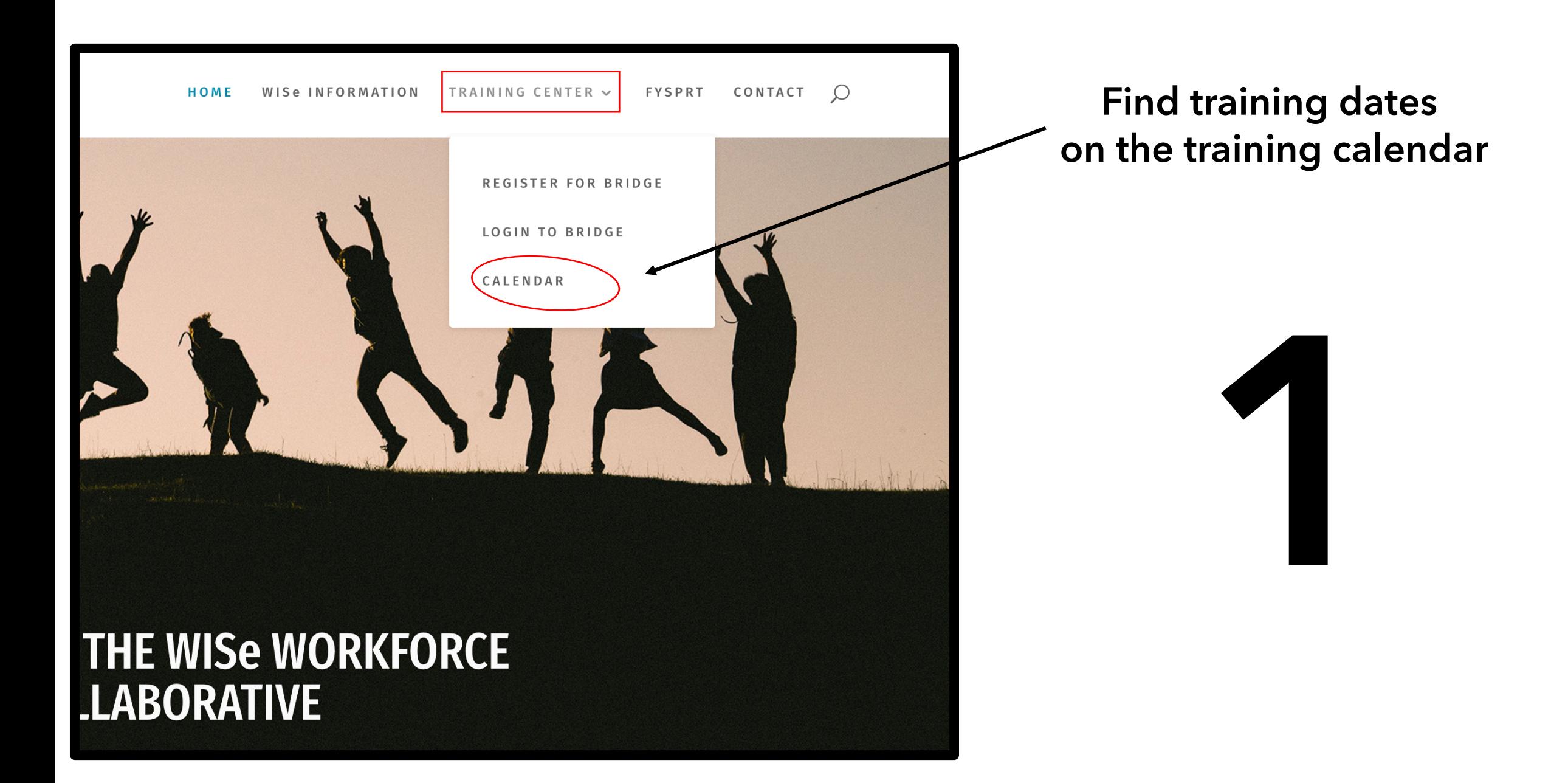

# **Online Training Calendar**

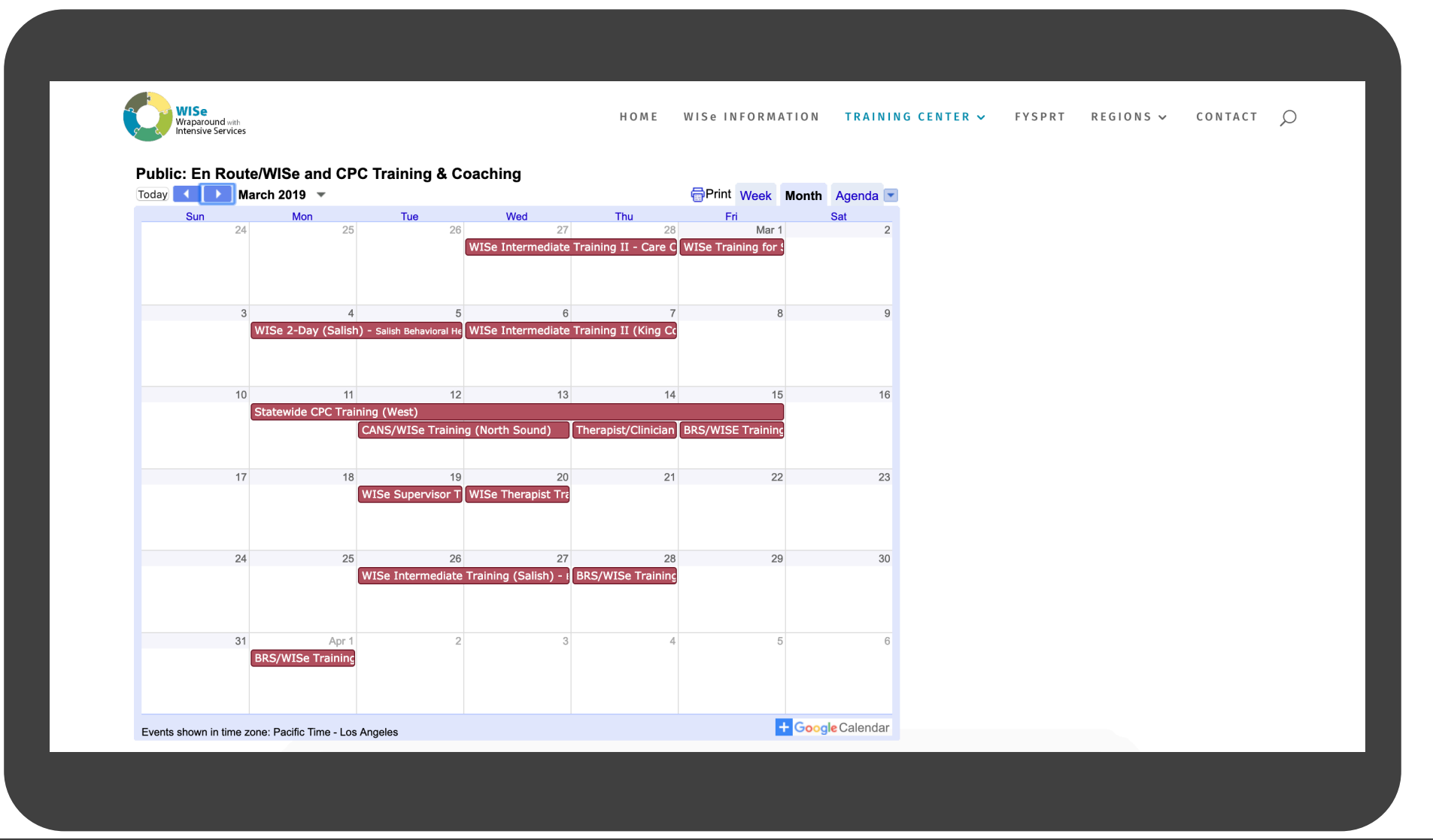

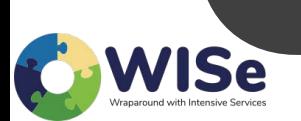

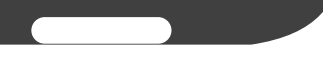

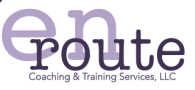

# **2a**

### **New Users:**

**(you have not signed up to receive a Bridge username and/or have not registered for training)**

### **Register for Bridge to Receive a Username**

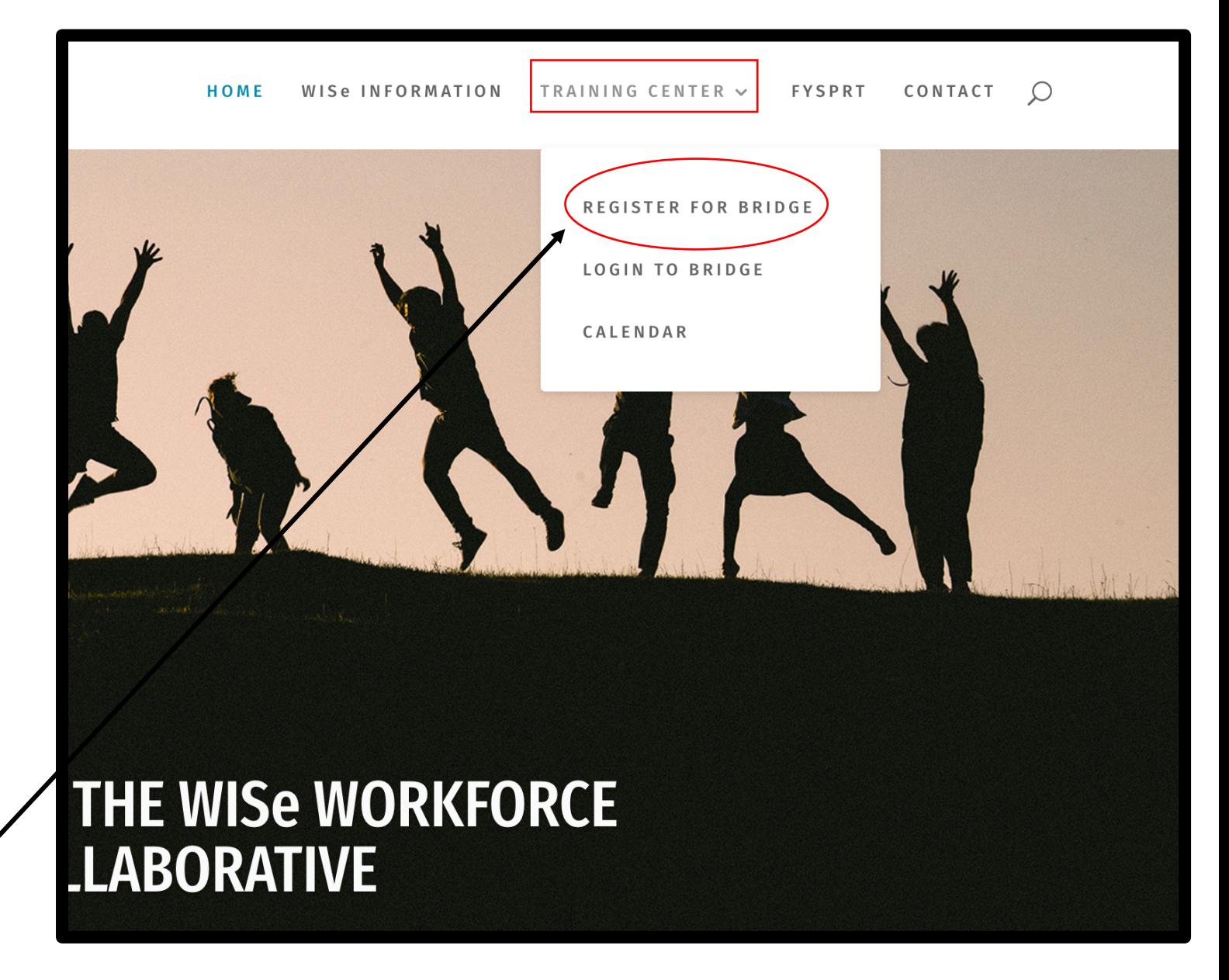

# **Register for Bridge**

**New Users: Complete this form to Register for Bridge to Receive a Username**

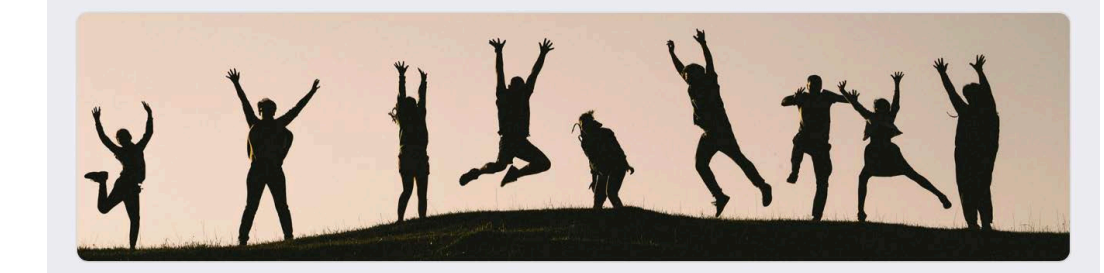

### User Registration Form for the WISe **Workforce Collaborative - En Route Training Platform called BRIDGE**

This form is used to create users for the WISe Bridge Learning Management System where you'll soon be able to register for in-person trainings, online trainings, view webinar recordings, access your training certificates, and more. PLEASE NOTE: If you have completed this form previously, no need to repeat. Rather, please go to wisewc.com, go to the Training Center tab, click login into Bridge, and sign-in to your account. Your account username will be the work email you used to register. Any questions, email us at admin@enroutecoaching.com. Thanks!

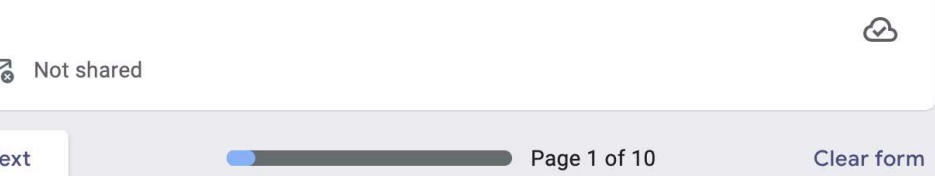

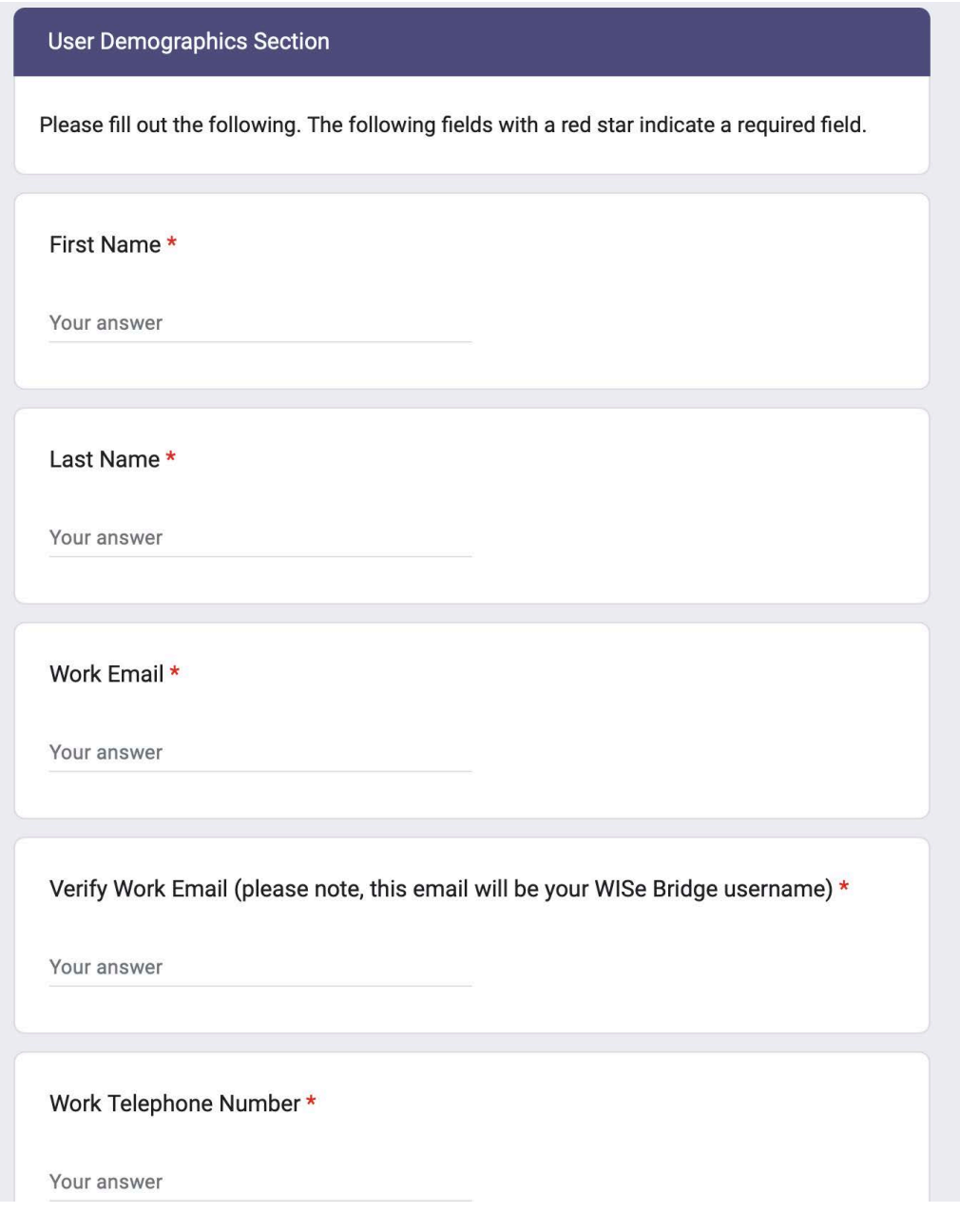

# **Existing Users:**

**(you have received a username and password and/or have registered for a training before)**

### **Login to Bridge to Register for any Training**

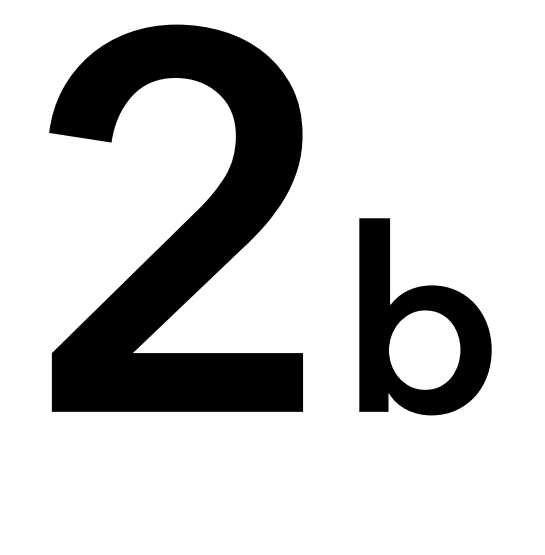

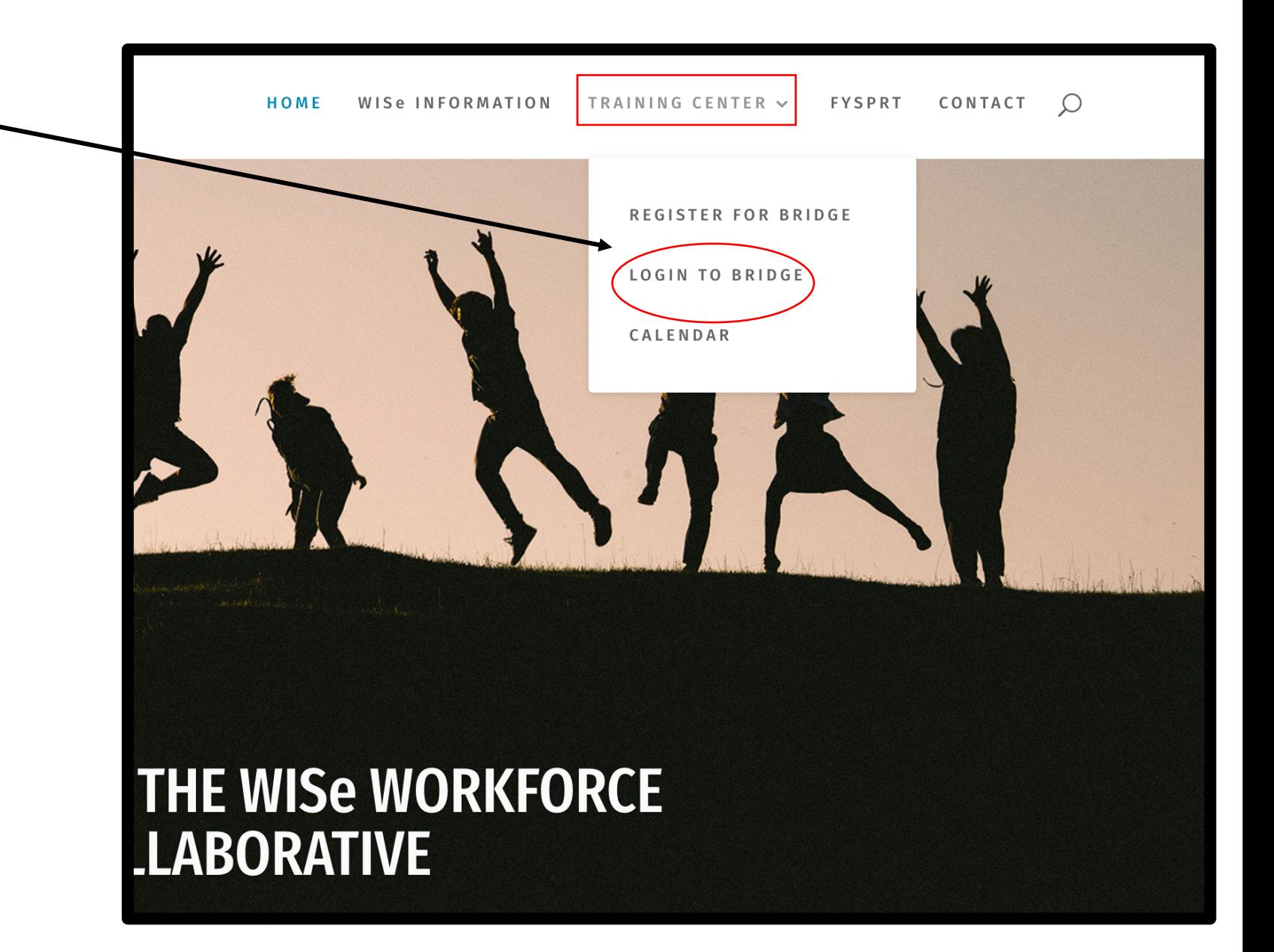

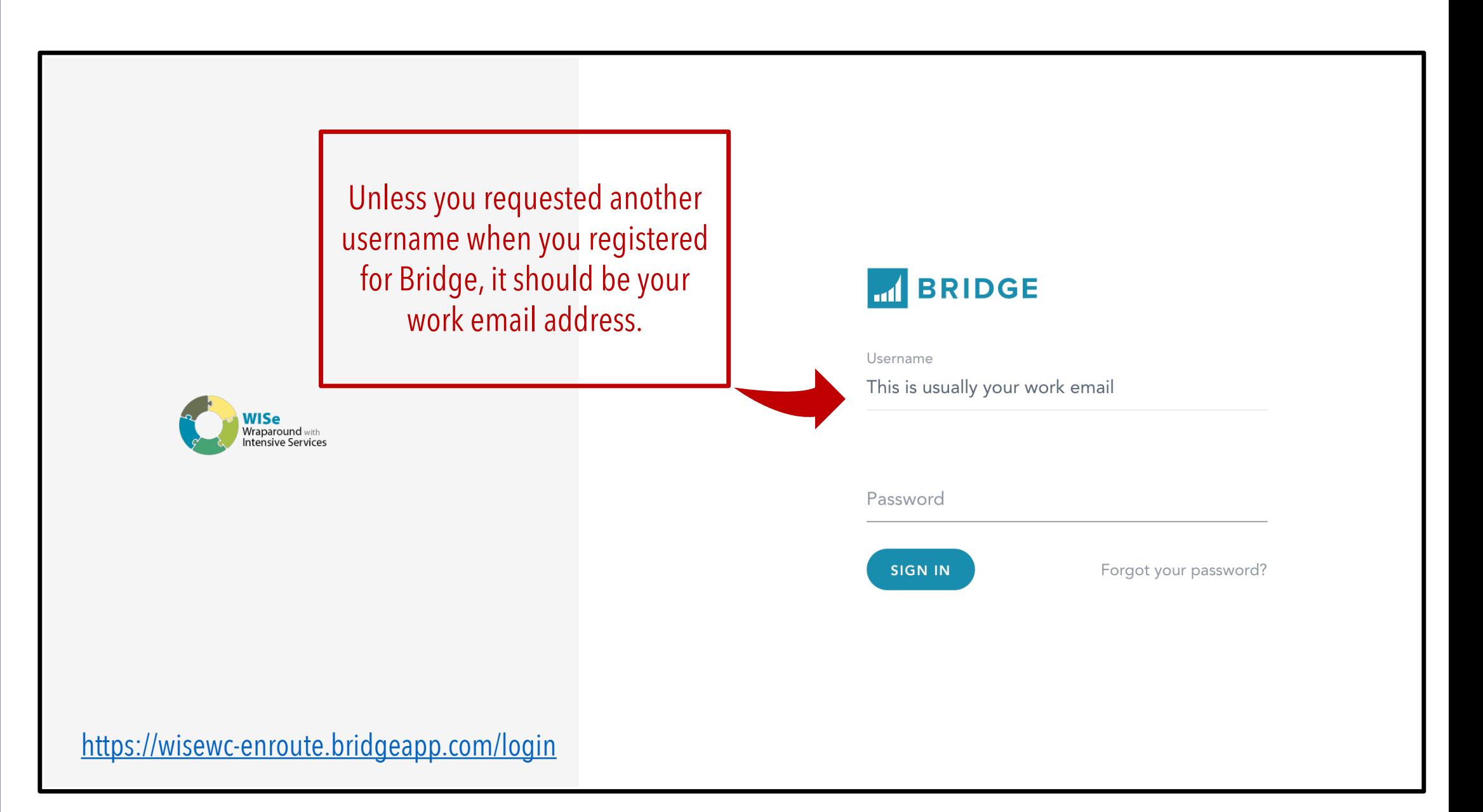

# **Learn How to Use Bridge and Complete WISe Introductory eLearning Modules**

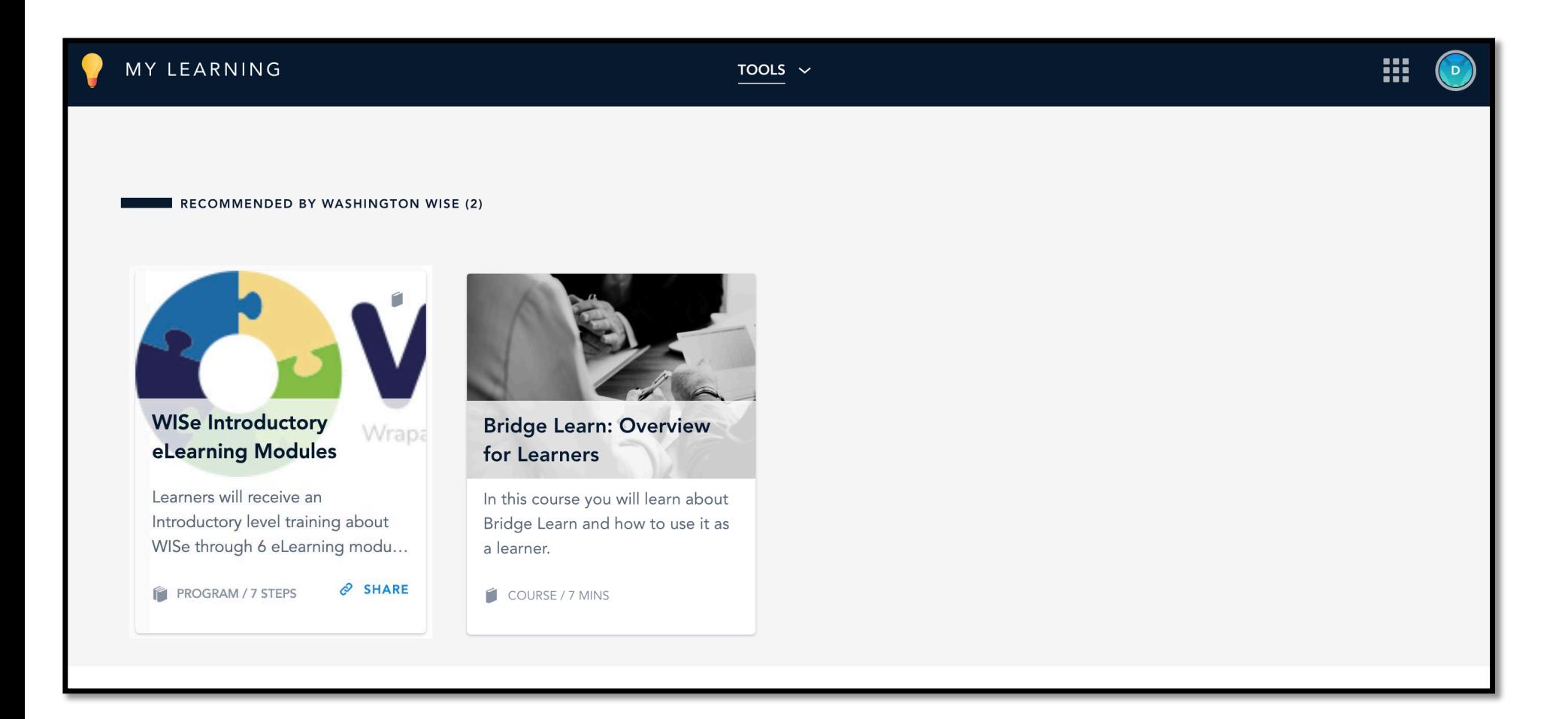

# **Register for Live Virtual Trainings**

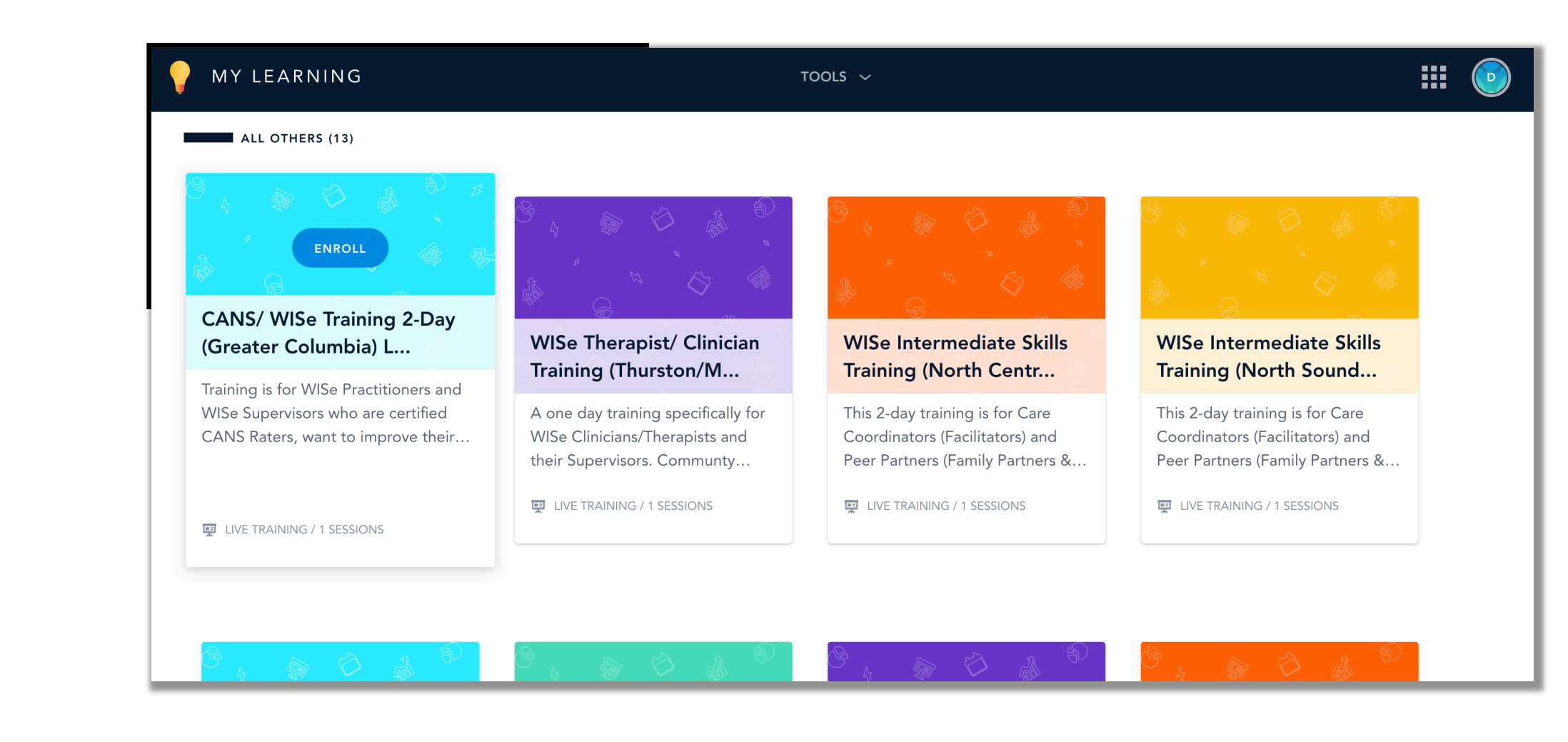

# **Accessing Certificates of Completion**

MY LEARNING ا) ،

Q SEARCH

**AND TO** 

 $\blacktriangledown$  Filter by  $\blacktriangledown$  $\bullet$  List  $\vee$ 

COMPLETED

**After you are noted as completing a training, check back on your My Learning page within a few days of the training and you should see the following link below to access your certificate of completion for any WISe Training you attend and complete.**

WISe Introductory 2-Day Training (North Sound Region)

Tuesday, July 30, 2019 8:45 AM PDT (America/Los\_Angeles -07:00) / view certificate

Introductory training for Wraparound with Intensive Services. Required to become a WISe certified practitioner.

Explore the library

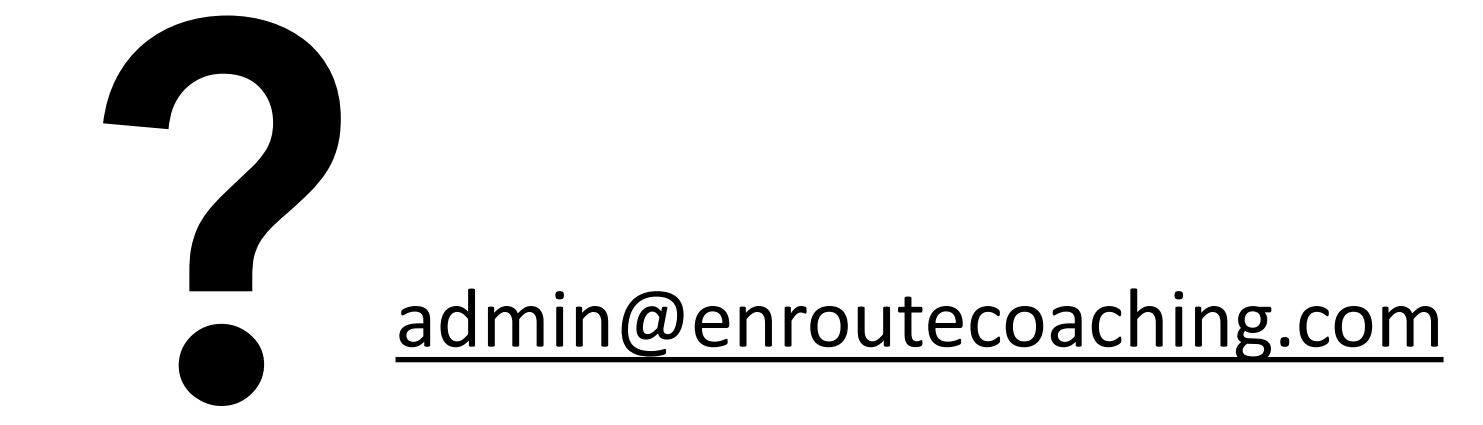

# **The WISe Workforce Collaborative**

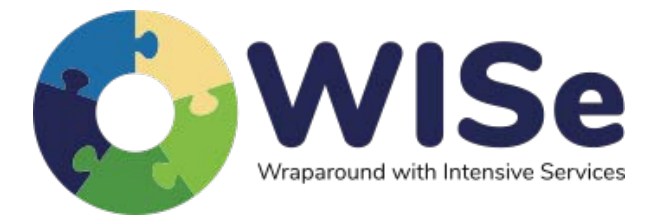

[www.wisewc.com](http://www.wisewc.com/)

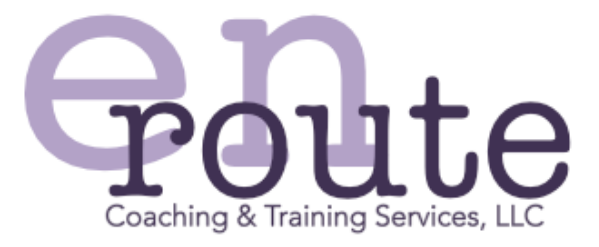

[www.enroutecoaching.com](http://www.enroutecoaching.com/)